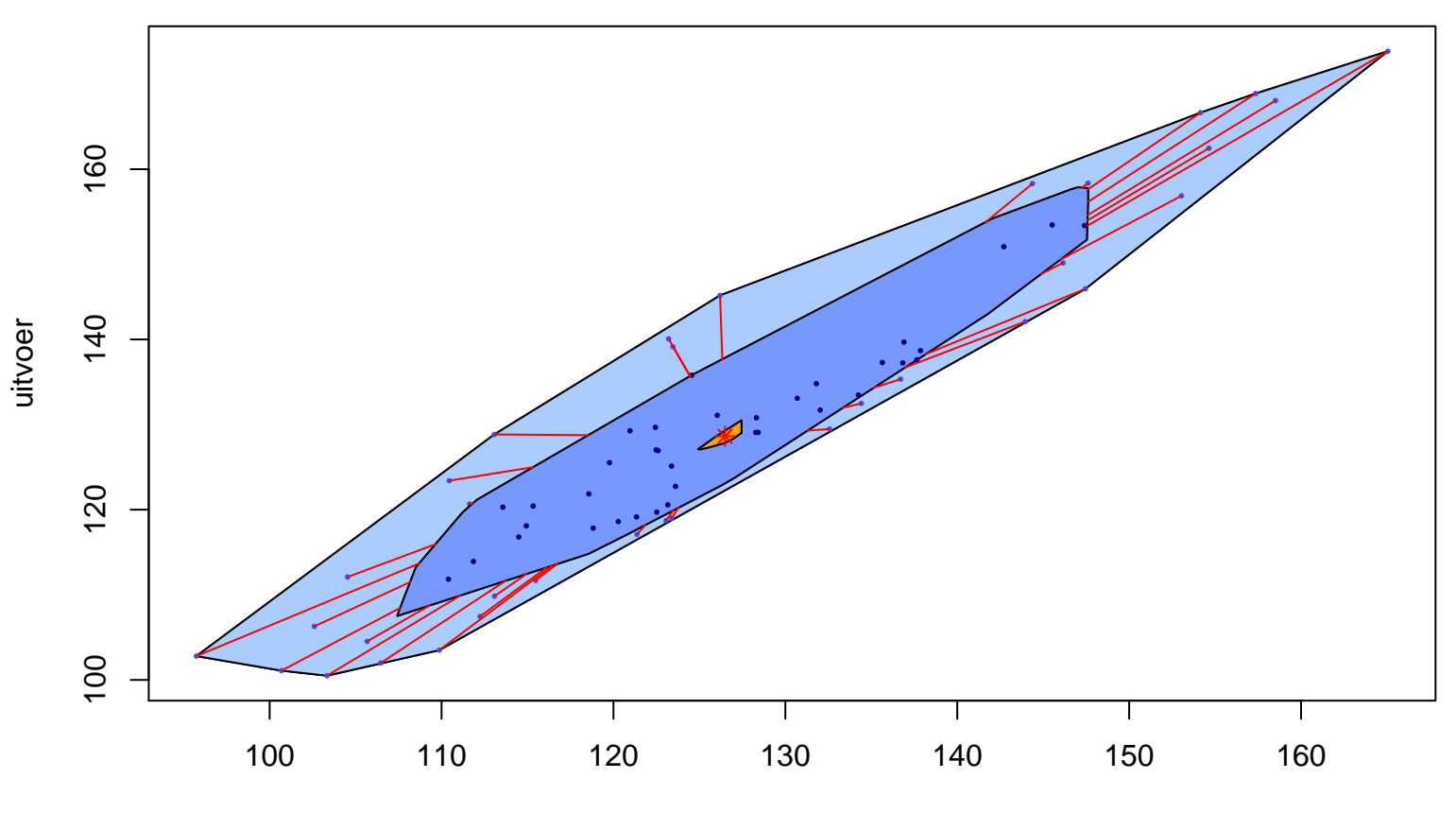

**Bagplot**

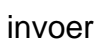